।। श्री भहापीराय नभः।। શ્રી ગ્રેટર બોમ્બે વર્ધમાન સ્થાનકવાસી જેન મહાસંઘ

સંચાલિત

## માતુશ્રી મણિબેન મણશી ભીમશી છાડવા ધાર્મિક શિક્ષણ બોર્ડ

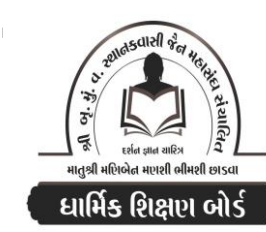

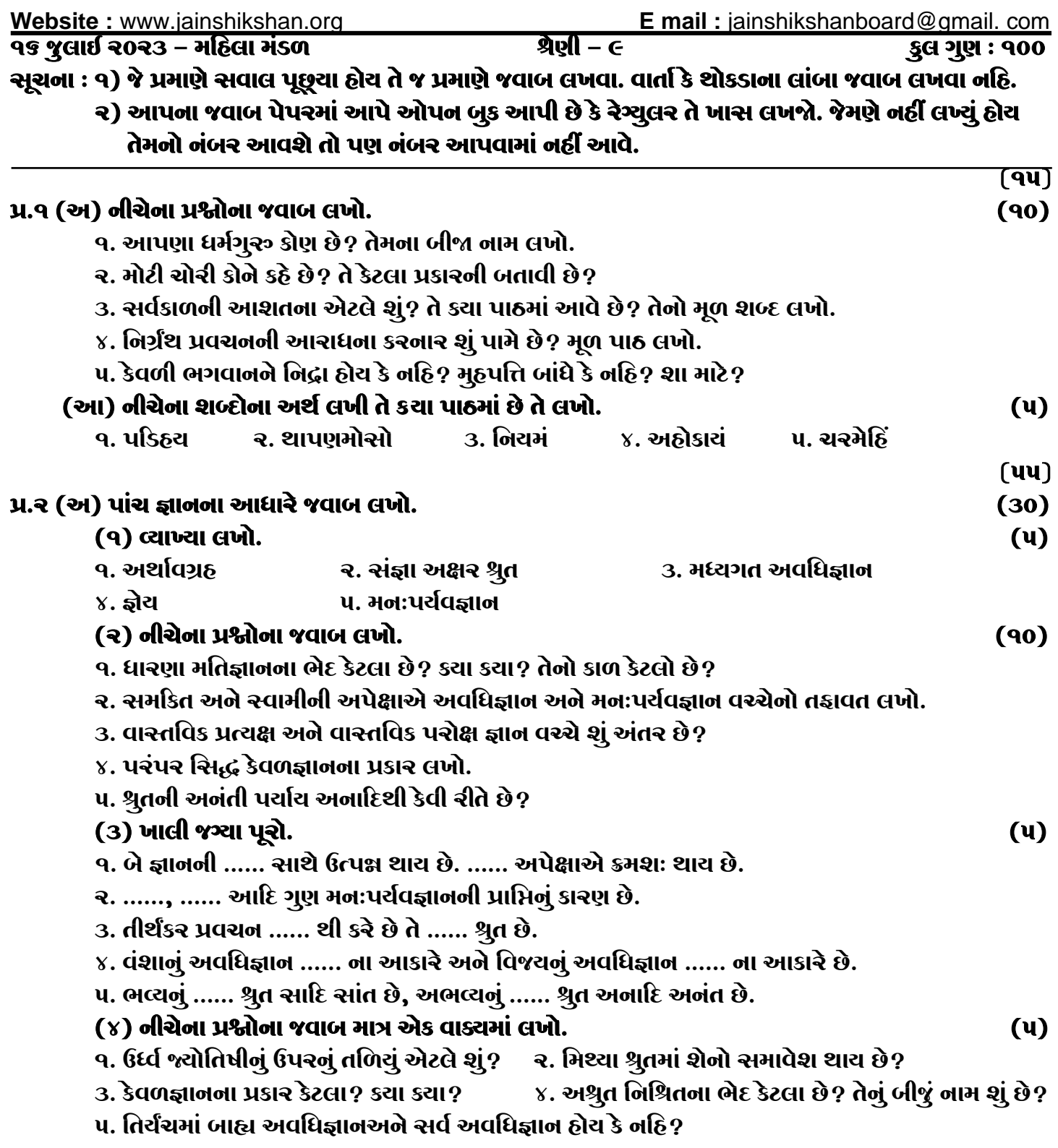

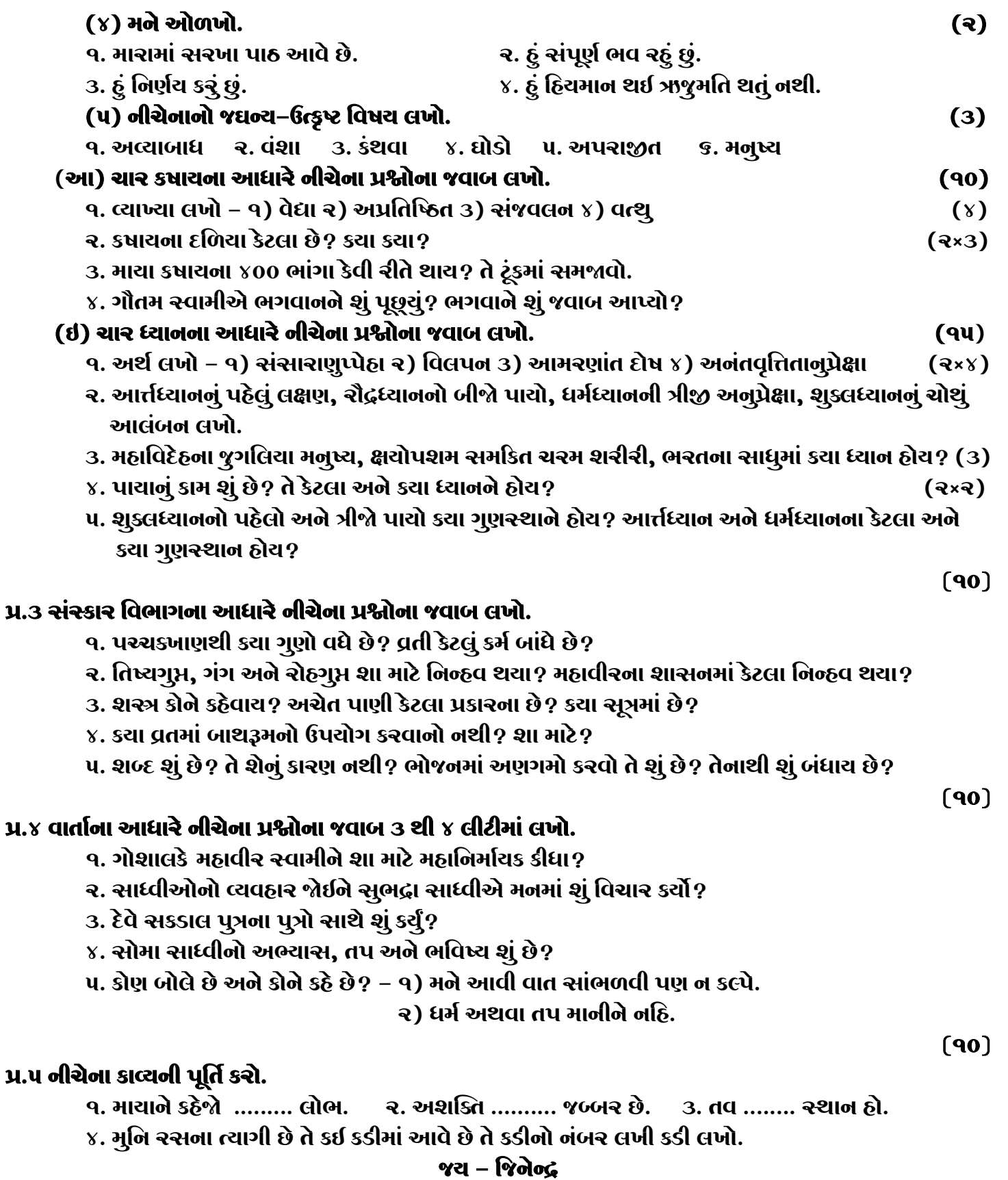

## **\* Please conatact DSB helpline no. for online shreni study classes. 9702277914 \* Please join our Telegram group. Contact DSB helpline no. 9702277914**